## **How to Use the FB4 File Viewer**

[Return to tutorial videos](https://wiki.pangolin.com/doku.php?id=quickshow:video)

From:

<https://wiki.pangolin.com/> - **Complete Help Docs**

Permanent link: **[https://wiki.pangolin.com/doku.php?id=quickshow:video:quickshow\\_quickhints\\_hfb4\\_file\\_viewer&rev=1641474272](https://wiki.pangolin.com/doku.php?id=quickshow:video:quickshow_quickhints_hfb4_file_viewer&rev=1641474272)**

Last update: **2022/01/06 14:04**

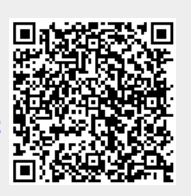